# TOOVIL 公交292路的时间表和线路图

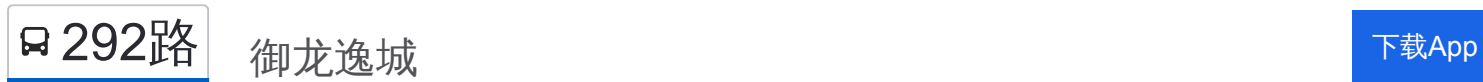

公交292((御龙逸城))共有2条行车路线。工作日的服务时间为: (1) 御龙逸城: 05:30 - 18:30(2) 铜山路: 06:30 - 19:30 使用Moovit找到公交292路离你最近的站点,以及公交292路下班车的到站时间。

### 方向**:** 御龙逸城

31 站 [查看时间表](https://moovitapp.com/shenyang___%E6%B2%88%E9%98%B3-5398/lines/292%E8%B7%AF/699837/2972685/zh-cn?ref=2&poiType=line&customerId=4908&af_sub8=%2Findex%2Fzh-cn%2Fline-pdf-Shenyang___%25E6%25B2%2588%25E9%2598%25B3-5398-1128220-699837&utm_source=line_pdf&utm_medium=organic&utm_term=%E5%BE%A1%E9%BE%99%E9%80%B8%E5%9F%8E)

铜山路(陵园街)

铜山路陵园街

陵园街锡山路

省教育厅

华商晨报

辽河街燕山路

北陵电影院

龙江广场

沈阳北站北

敬宾街

省高级法院

市物价局

天后宫

小北街

小北门皇城恒隆广场

中街

故宫西华门

市环保局

大南门西

东顺城街小河沿

育才巷小什字街

四六三医院

#### 公交**292**路的时间表

往御龙逸城方向的时间表

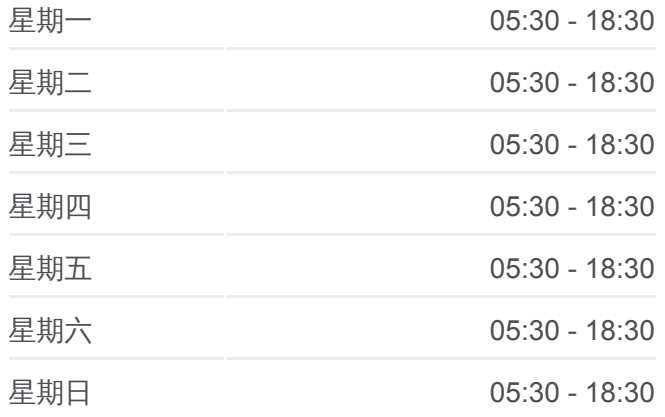

#### 公交**292**路的信息

方向**:** 御龙逸城 站点数量**:** 31 行车时间**:** 40 分 途经站点**:**

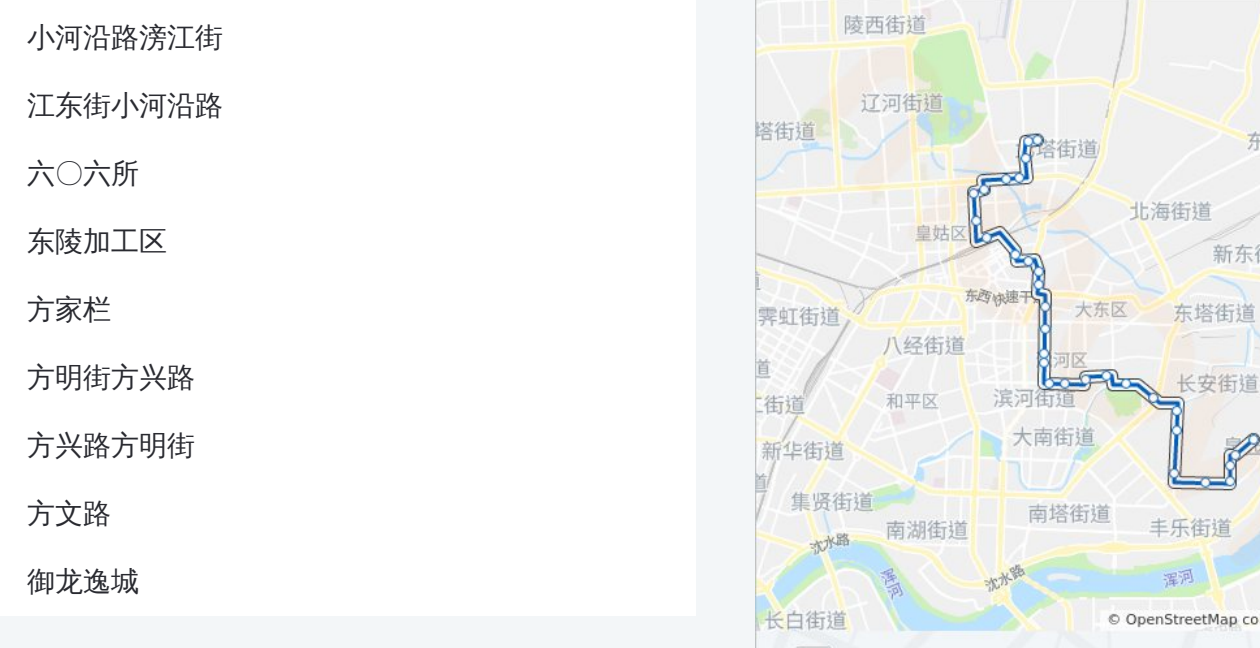

## 方向**:** 铜山路

31 站 [查看时间表](https://moovitapp.com/shenyang___%E6%B2%88%E9%98%B3-5398/lines/292%E8%B7%AF/699837/2972686/zh-cn?ref=2&poiType=line&customerId=4908&af_sub8=%2Findex%2Fzh-cn%2Fline-pdf-Shenyang___%25E6%25B2%2588%25E9%2598%25B3-5398-1128220-699837&utm_source=line_pdf&utm_medium=organic&utm_term=%E5%BE%A1%E9%BE%99%E9%80%B8%E5%9F%8E)

#### 御龙逸城

方文路

方兴路方明街

方明街方兴路

方家栏

东陵加工区

六〇六所

江东街小河沿路

小河沿路滂江街

四六三医院

魁星楼路大什字街

南顺城路小河沿

大南门

故宫东华门

商业城

大北门

小北门

太清宫北

### 军河 © OpenStreetMap contributors | © OpenMapTiles **Q** 御龙逸城 **Omoovit** 公交**292**路的时间表 往铜山路方向的时间表 星期一 06:30 - 19:30 星期二 06:30 - 19:30 星期三 06:30 - 19:30

冰

马官桥

东站街道

北海街道 新东街道

长安街道

丰乐街道

伊街道

REA

东陵街道

### 星期四 06:30 - 19:30 星期五 06:30 - 19:30 星期六 06:30 - 19:30 星期日 06:30 - 19:30

### 公交**292**路的信息 方向**:** 铜山路 站点数量**:** 31

行车时间**:** 45 分 途经站点 **:**

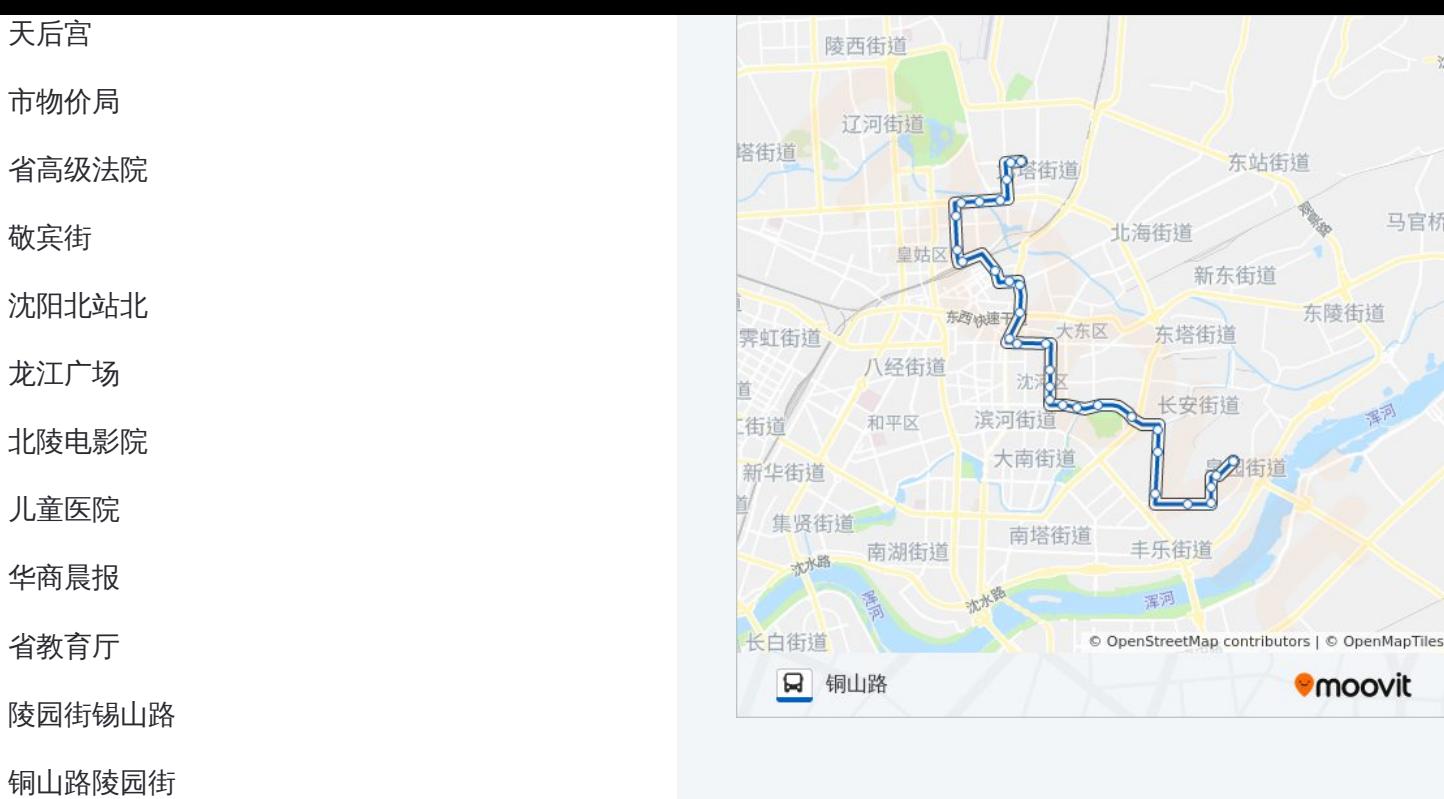

铜山路(陵园街)

你可以在moovitapp.com下载公交292路的PDF时间表和线路图。使用Moovit [应用程式查询沈阳的实时公交、列车时刻表以及公共交通出行指南。](https://moovitapp.com/shenyang___%E6%B2%88%E9%98%B3-5398/lines/292%E8%B7%AF/699837/2972685/zh-cn?ref=2&poiType=line&customerId=4908&af_sub8=%2Findex%2Fzh-cn%2Fline-pdf-Shenyang___%25E6%25B2%2588%25E9%2598%25B3-5398-1128220-699837&utm_source=line_pdf&utm_medium=organic&utm_term=%E5%BE%A1%E9%BE%99%E9%80%B8%E5%9F%8E)

关于[Moovit](https://editor.moovitapp.com/web/community?campaign=line_pdf&utm_source=line_pdf&utm_medium=organic&utm_term=%E5%BE%A1%E9%BE%99%E9%80%B8%E5%9F%8E&lang=en) · MaaS[解决方案](https://moovit.com/maas-solutions/?utm_source=line_pdf&utm_medium=organic&utm_term=%E5%BE%A1%E9%BE%99%E9%80%B8%E5%9F%8E) · [城市列表](https://moovitapp.com/index/zh-cn/%E5%85%AC%E5%85%B1%E4%BA%A4%E9%80%9A-countries?utm_source=line_pdf&utm_medium=organic&utm_term=%E5%BE%A1%E9%BE%99%E9%80%B8%E5%9F%8E) · Moovit社区

© 2024 Moovit - 保留所有权利

查看实时到站时间

Use Web App ● ● 下载 → Coogle Play